#### **Firebird Butler in Python part II. Introduction to Saturnin**

Pavel Císař *Saturnin/Saturnin SDK - lead developer IBPhoenix & Firebird Project*

## **Firebird Conference 2019 Berlin, 17-19 October**

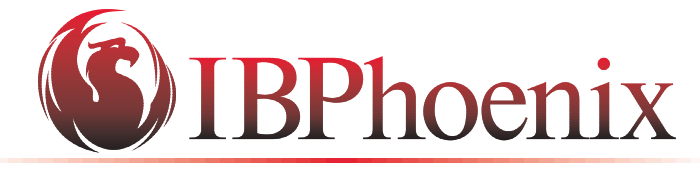

YOUR PREMIER SOURCE OF FIREBIRD SUPPORT

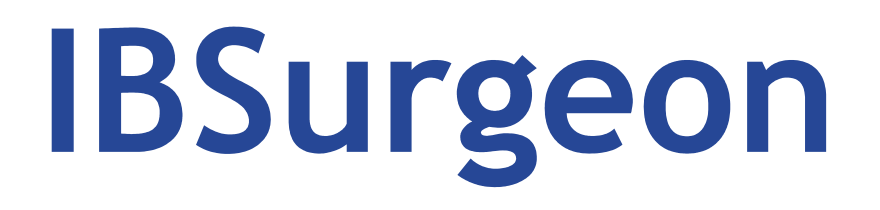

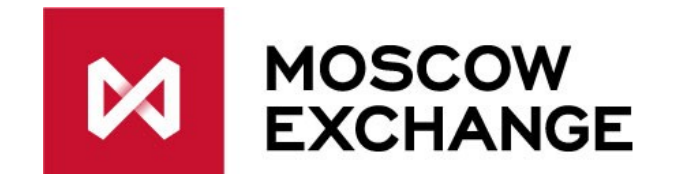

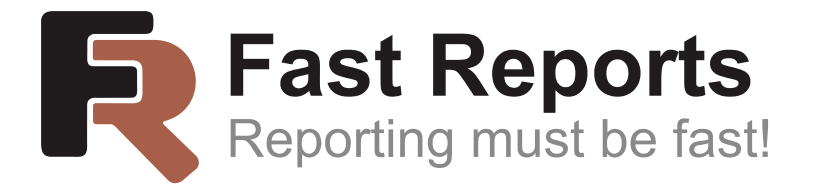

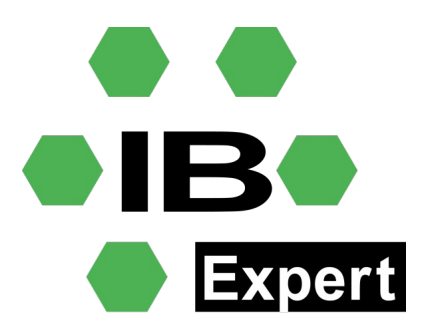

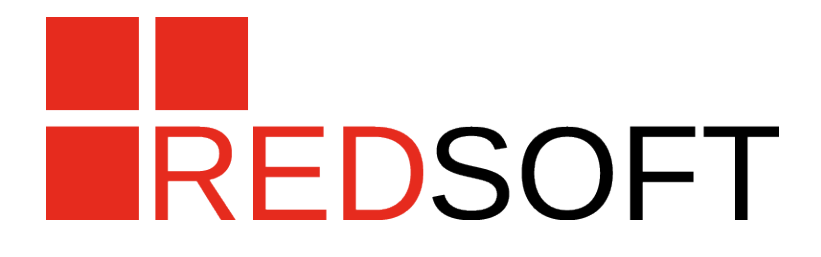

#### **Part I. Saturnin 101**

## **What is Saturnin**

A library of *Firebird Butler Services*, *Microservices* and *tools* written in *Python 3* using *Saturnin SDK*

- $\sim$  set of building blocks to build solutions to ensure stable operation of Firebird within the required parameters
- ✔ collection of templates to solve the most common situations and pre-configured distribution packages for deployment in everyday situations
- $\sim$  a solution deployment platform
- ✔ a new layer (server copilot) for delivering advanced Firebird server services and features

#### **Intermezzo Saturnin services in code and action**

#### **Part II. The Saturnin Node**

#### **The Saturnin Node, part I. Factsheet**

- ➔ Basically a Butler service to control the running of other services and microservices
- ➔ It runs in its own dedicated process (daemon)
- ➔ It can be installed with the Firebird server as a copilot
- ➔ It will have the ability to work with other nodes (to create a cluster)
- ➔ Important part of Saturnin solution delivery platform

### **The Saturnin Node, part II. Current state**

- ➔ Currently at early Apha working prototype with limited functionality
	- ✔ INSTALLED\_SERVICES REPLY with list of installed services available for execution on the node
	- ✔ RUNNING\_SERVICES REPLY with list of services actually running on the node
	- ✔ INTERFACE\_PROVIDERS REPLY with list of services that provide specified interface
	- ✔ START\_SERVICE Start service on node. REPLY with service instance information
	- ✔ STOP\_SERVICE Stop service running on node. REPLY with stop state
	- ✔ SHUTDOWN Shuts down the NODE service
- ➔ Node runner as standalone application
- ➔ Working prototype of basic CLI console

### **The Saturnin Node, part III. Development plan**

- ➔ Logging
- ➔ Configuration file
- ➔ CLI console
- ➔ Node runner as Windows service and Linux daemon
- ➔ Some planned standalone Butler services will become an integral part of the node service
	- logging service
	- registry service
	- data pipe hub service
- ➔ Dynamic cluster of nodes

#### **Part III. Saturnin applications**

### **The Saturnin Applications Development plan**

- ➔ Basically a Butler runtime using a configuration file to assemble a functional system from services and microservices (the cfg file is a recipe)
- ➔ Core provided as class in Saturnin SDK
- ➔ Saturnin will provide universal script supporting configuration parametrization via CLI options as base for user applications
- ➔ Saturnin will also provide a runtime connected to repository of application recipes

# Questions?

## **Thanks for your attention**

#### Contacts:

- ✔ Email: [pcisar@ibphoenix.cz](mailto:pcisar@ibphoenix.cz)
- ✔ www.ibphoenix.com

Saturnin:

- ✔ git: https://github.com/FirebirdSQL/saturnin
- ✔ Documentation: https://saturnin.rtfd.io/
- ✔ Mailing list: https://groups.google.com/d/forum/saturnin